## **Lecture # 5 – Regular Expressions (Chapter 3)**

Regular Expressions

A regular expression (regexp) defines a set of one or more strings of characters.

Used in many utilities - ed, vi, emacs, grep, awk, sed

Regular expressions are often enclosed in a pair of delimiters - (Usually forward slash)

• Simple Strings can be regular expressions

Examples: /day/ day, today, Monday /or not/ or not, poor nothing

> \$ grep "day" testfile \$ grep "or not" testfile

#### Regular Expression Metacharacters

1. Period (.) matches any single character

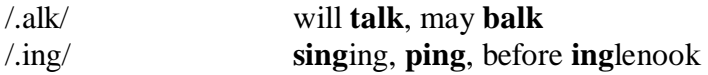

\$ grep '.alk' myfile

2. Square Brackets [] = character class, matches any one character from class

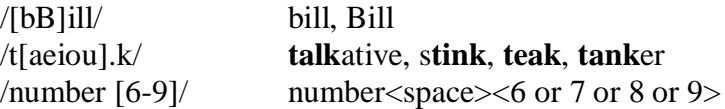

Caret  $(^{\wedge})$  within brackets means any character not in the set

 $/[\text{a-zA-Z}]$ / any character that is not a letter (i.e. 1, 7,  $\omega$ , !)

\$ grep '[^A-Z]' myfile \$ grep '[aAbB]' myfile

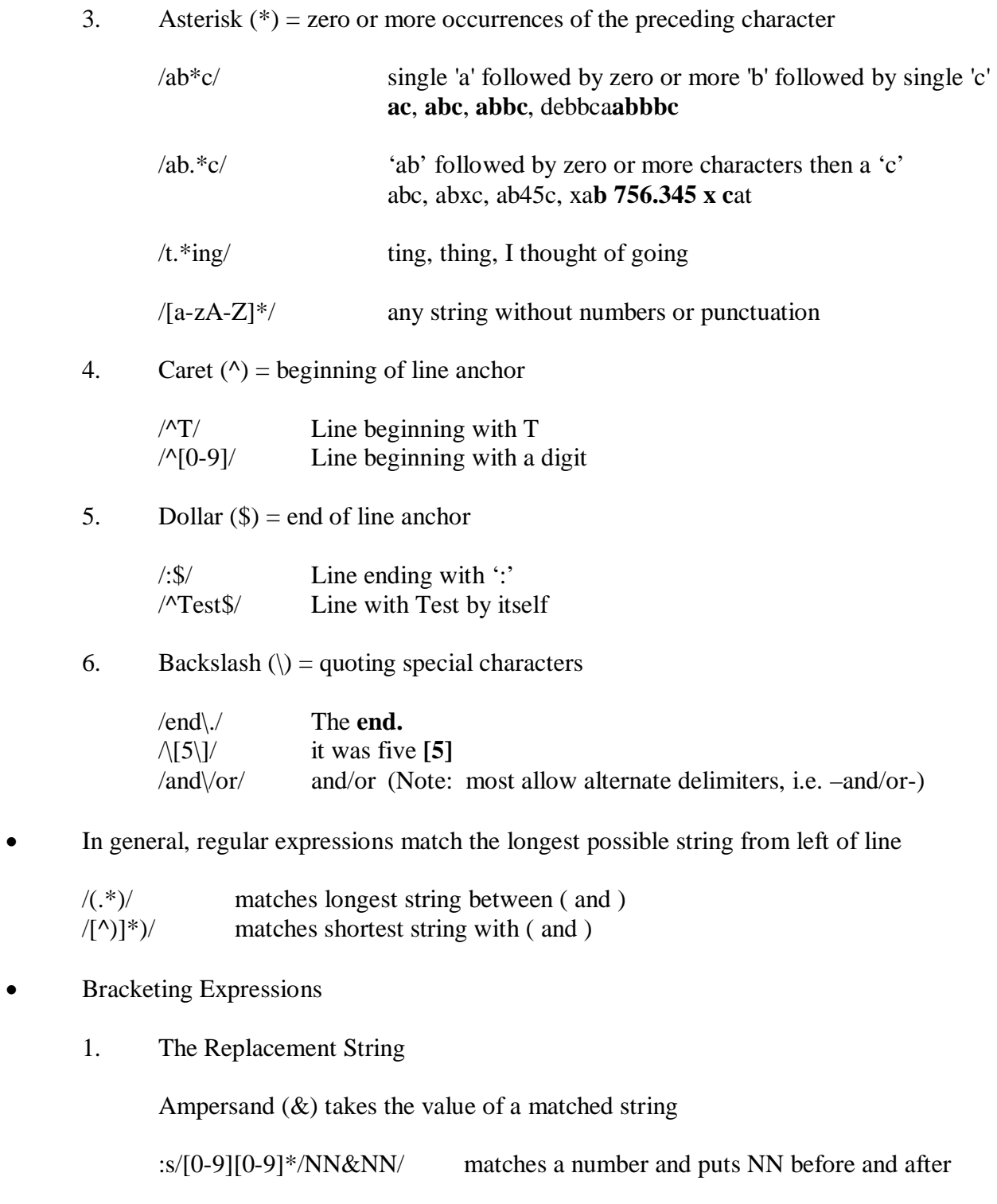

Why have [0-9] followed by [0-9]\* ?

2. Quoted Digit

Quoted Digit (\n) takes on the value of the string that the bracketed expression beginning with the nth matched

Last name, first name and we want to change to first name last name :1,\$s $\langle$ ([^,]\*\), \(.\*\) $\langle$ 2 \1/

1, \$ means all lines s means substitute Take everything up to a comma =  $\1$ , all else  $\2$  and then switch them around

Extended regular expressions

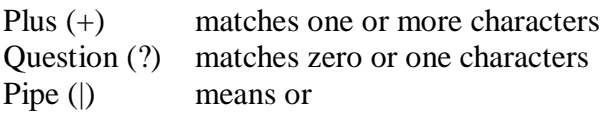

### Examples:

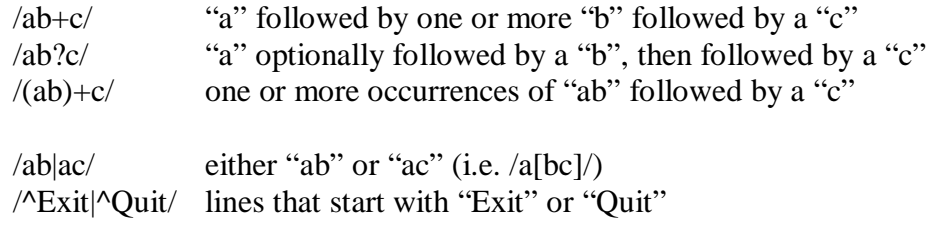

# **Using Grep (Chapter 4)**

Origins of the grep utility

Grep can be traced back to the "ex" editor (predecessor to "vi").

The "ex" command:

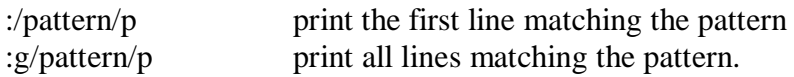

Since the pattern is often a regular expression, this could also be written:

:g/RE/p

- Common options for grep
	- -c displays a count of matching lines rather than displaying the actual lines
	- -h does not display filenames
	- -i ignores case of letters when making comparisons
	- -l list only the names of files with matching lines
	- -n precedes each line by its relative line number
	- -s work silently (i.e. display nothing but error messages)
	- -v invert the search (i.e. display only lines that do not match)
- Exit status
	- **pattern is found in at least one line**
	- **n pattern not found**
	- file not found
- Examples of grep with regexp (using data file from p. 86)

Search for the string "NW" in the file "datafile": \$ grep NW datafile

Search for the string "NW" in all files starting with "d" in the current directory: \$ grep NW d\*

Print all lines that begin with a "n": \$ grep '^n' datafile

Print all lines that end with a "4": \$ grep '4\$' datafile

Search for "TB Savage": \$ grep 'TB Savage' datafile

Search for 5 followed by a literal period followed by any character:  $\$  grep '5\..' datafile

Print all lines containing one non-digit: \$ grep '[^0-9]' datafile

Print all lines with at least 9 consecutive lowercase letters:  $\$  grep '[a-z]\{9\}' datafile

Examples with options

Print all lines that begin with "south" including line numbers: \$ grep –n '^south' datafile

Print all lines with "pat" regardless of case: \$ grep –i "pat" datafile

Print all lines that do not contain 'Suan Chin': \$ grep –v 'Suan Chin' datafile

Print just the filenames of files containing lines with "SE":  $\text{\$}$  grep -l 'SE' \*

Print the number of lines containing "west": \$ grep –c 'west' datafile

egrep (extended grep)

Similar to regular grep, except it uses extended regular expressions.

Includes the following meta characters:

- + matches one or more of the preceding characters
- ? matches zero or one of the preceding characters
- a | b matches either a or b
- () groups characters

Examples:

Print lines that contain NW or EA: \$ egrep 'NW|EA' datafile

Print lines that contain one or more 3's: \$ egrep '3+' datafile

Print lines that have a '2' with or without a period and a digit: \$ egrep '2\.?[0-9]' datafile

Print lines with one or more occurrences of "no": \$ egrep '(no)+' datafile

GNU grep

GNU grep (i.e. the one that comes with Linux) has similar functionality as UNIX grep, and some additional improvements.

GNU grep combines the functionality of grep and egrep (i.e. grep –E).

GNU grep supports POSIX character classes:

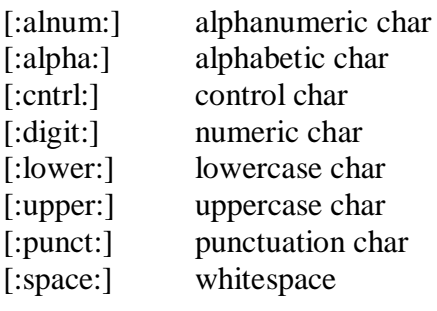

Examples:

Print lines with a space, a period, a digit, and a space. \$ grep '[[:space:]]\.[[:digit:]][[:space:]]' datafile

GNU grep supports additional options:

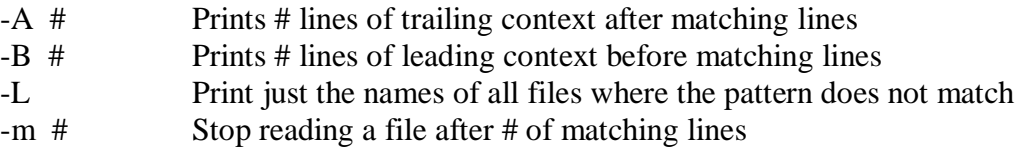